# Performance Programming I Exploiting the Power Processor

Larry Carter Sean Peisert

## Outline

- Exploiting the Power Processor (Monday)
	- Peak processor performance:
		- Is it attainable?
		- What can go wrong?
		- Tricks and pitfalls
	- Skills
		- Reading assembly code
		- Timing & profiling
- Lab
- Cache and TLB issues (Tuesday)

#### Approach

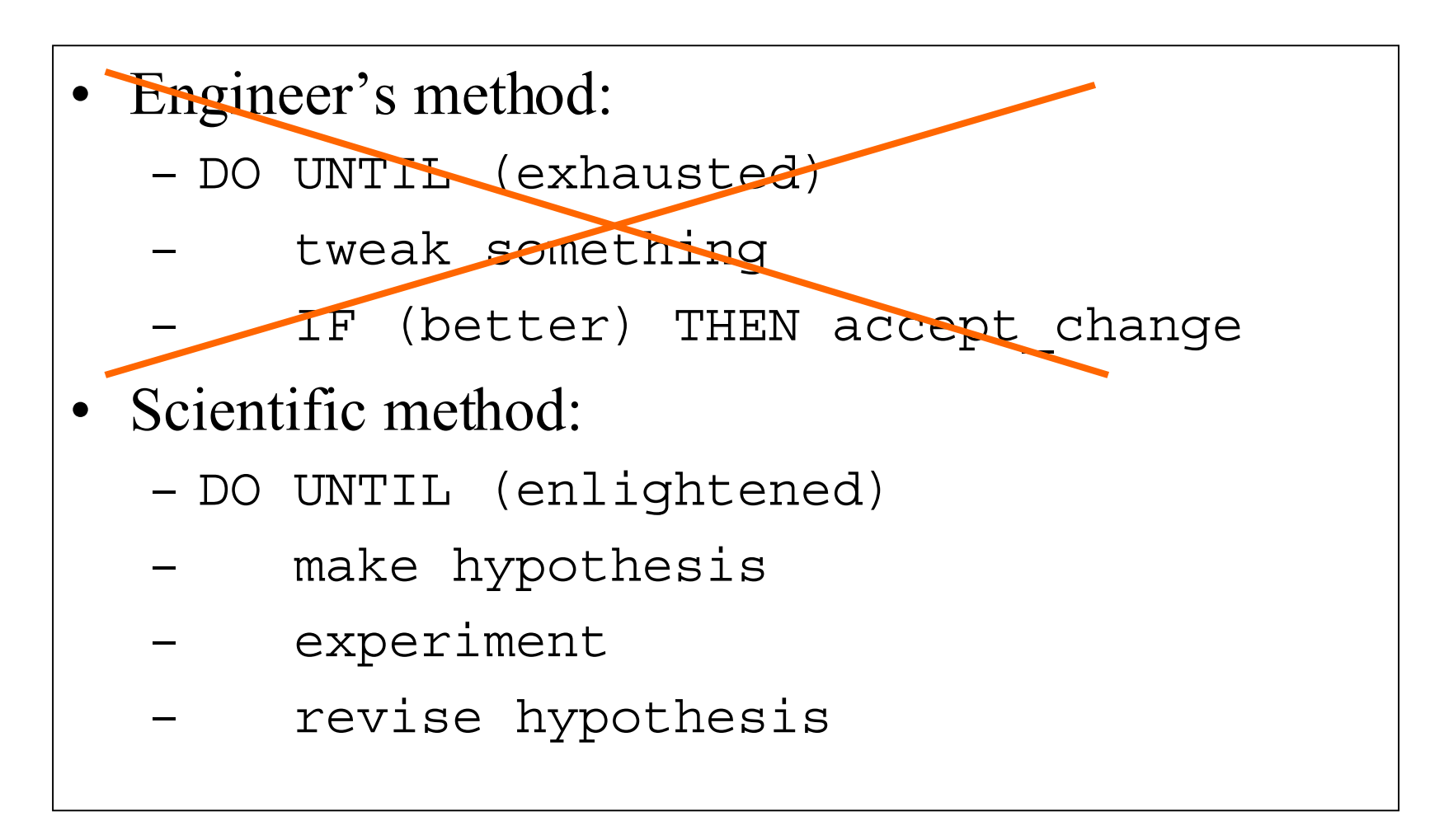

#### Power3's power … and limits

- Eight pipelined functional units
	- 2 floating point
	- 2 load/store
	- 2 single-cycle integer
	- 1 multi-cycle integer
	- 1 branch
- Powerful operations
	- Fused multiply-add (FMA)
	- Load (or Store) update
	- Branch on count
- Launch 4 ops per cycle
- Can't launch 2 stores/cyc
- •FMA pipe 3-4 cycles long
- •Memory hierarchy (Tues)

#### Can its power be harnessed?

 for (j=0; j<n; j+=4){ p00 += a[j+0]\*a[j+2]; m00 -= a[j+0]\*a[j+2]; p01 += a[j+1]\*a[j+3]; m01 -= a[j+1]\*a[j+3]; p10 += a[j+0]\*a[j+3]; m10 -= a[j+0]\*a[j+3]; p11 += a[j+1]\*a[j+2]; m11 -= a[j+1]\*a[j+2]; } 8 FMA's 4 Loads CL.6: FMA fp31=fp31,fp2,fp0,fcr LFL fp1=(\*)double(gr3,16) FNMS fp30=fp30,fp2,fp0,fcr LFDU fp3,gr3=(\*)double(gr3,32) FMA fp24=fp24,fp0,fp1,fcr FNMS fp25=fp25,fp0,fp1,fcr LFL fp0=(\*)double(gr3,24) FMA fp27=fp27,fp2,fp3,fcr FNMS fp26=fp26,fp2,fp3,fcr LFL fp2=(\*)double(gr3,8) FMA fp29=fp29,fp1,fp3,fcr FNMS fp28=fp28,fp1,fp3,fcr BCT ctr=CL.6,

Runs at 4.6 cycles/iteration (= 772 MFLOP/S)

#### Can its power be harnessed (part II)

- 8 FMA, 4 Load 1.15 cycle/load (previous slide)
- 8 FMA, 6 Load 1.3 cycle/load
- 8 FMA, 8 Load 1.2 cycle/load
- 4 Add, 4 Load 1.1 cycle/load
- Shift, Add, Load, Store 1.15 cycle/MemOp
- Load, Store 1.1 cycle/MemOp
- •**I haven't broken the 1 cycle/MemOp barrier!**
- •**but I've only spent 2 days trying …maybe the** *AGEN* **unit is disabled ...**

#### FLOP to MemOp ratio

- Most programs have at most one FMA per MemOp
	- Matrix-vector product: (K+1) loads, K fma's
	- FFT butterfly: 8 MemOps, 10 floats (but 5 or 6 FMA)
	- DAXPY: 2 Loads, 1 Store, 1 FMA
	- DDOT: 2 Loads, 1 FMA
- A few have more (use ESSL!)
	- Matrix multiply (well-tuned): 2 FMA per load
	- Radix-8 FFT
- Performance is limited by Memory Operations!

#### The effect of pipeline latency

```
for (i=0; i<size; i++) {
   sum = a[i] + sum;}
                              → 3.86 cycles/addition
```
Next add can't start until previous is finished (3 to 4 cycles later)

```
for (i=0; i<size; i+=4) {
1.1 cycles/addition
   sum0 += a[i];
   sum1 += a[i+1];sum2 += a[i+2];
   sum3 += a[i+3];
}
sum = sum0+sum1+sum2+sum3;
```
May change answer due to different rounding.

#### What's so great about Fortran??

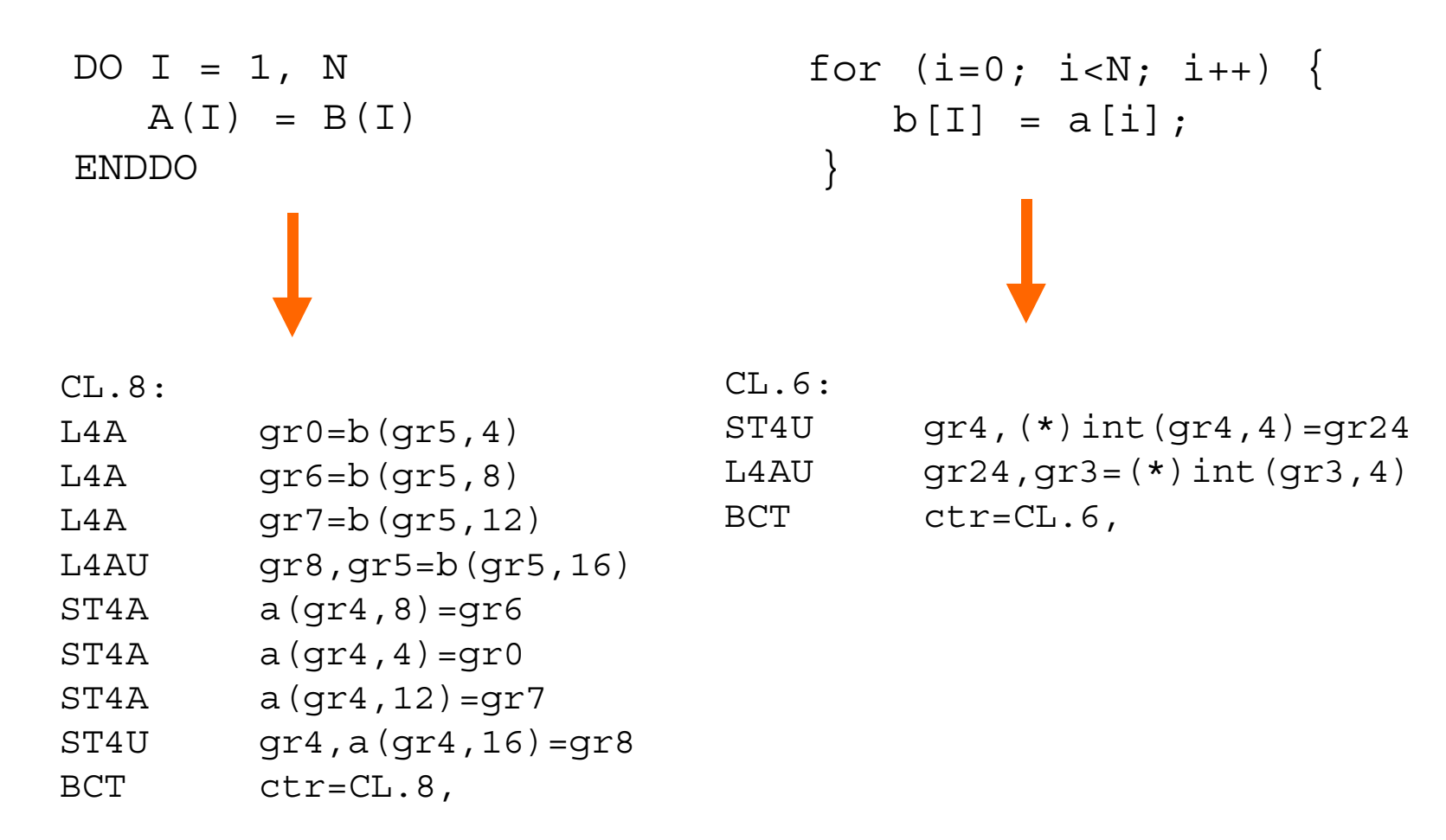

#### Fortran vs C - what's going on??

- C prevents compiler from unrolling code
	- A feature, not a bug!
	- User may want  $b[0]$  and  $a[1]$  to be same location
	- tricky way to set  $a[n] = ... = a[1] = a[0]$
- Most C compilers don't try to prove non-aliasing
	- a and b were malloc-ed in this example
- Fortran doesn't allow arrays to be aliased
	- Unless explicit, e.g. via EQUIVALENCE

#### Fortran vs. C - does it matter??

- Yes Fortan code *should* perform better
	- My tests show both are about 1 cycle/MemOp
	- Fortran *should* be .5 cycle/MemOp
- No you could get the "Fortran" object code from

```
for (i=0; i<N; i+=4) {
  b0 = a[i];b1 = a[i+1];b2 = a[i+2];b3 = a[i+3];b[i] = b0;b[i+1] = b1;b[i+2] = b2;b[i+3] = b3;}
```
## Miscellany

- Excellent reference:
	- RS/6000 Scientific and Technical Computing: Power3 Introduction and Tuning Guide
- Use ESSL and PESSL if appropriate
- MASS is much faster for intrinsic functions
	- But may differ in last bit from IEEE standard
- $\bullet~~\Gamma{\rm m}$  carter@cs.ucsd.edu, www.cs.ucsd.edu/users/carter

# Performance Programming II Cache and TLB Issues

Larry Carter Sean Peisert

#### Stride one memory access

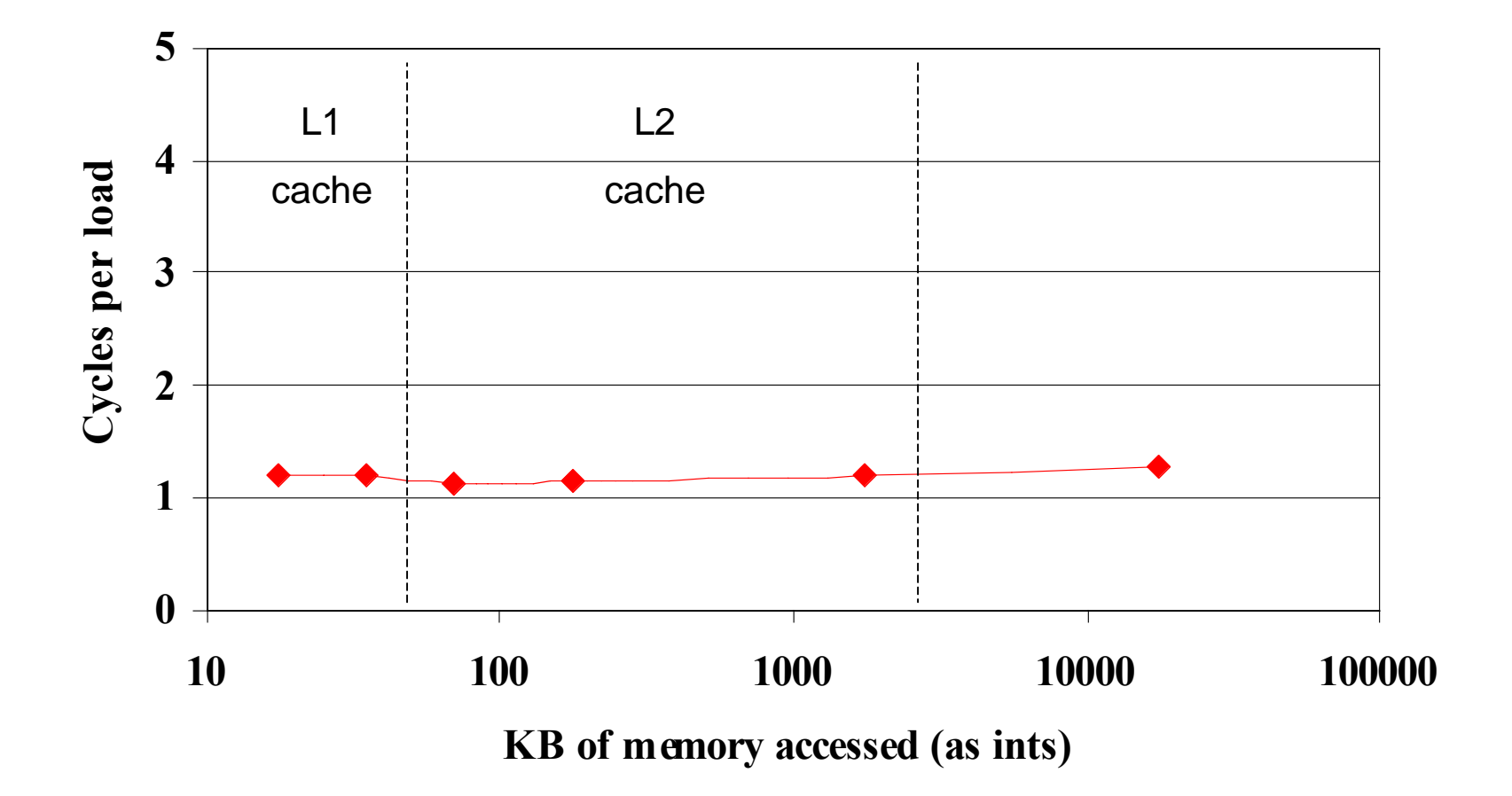

5/25/00 LLNL Power Programming 14

#### Strided Memory Access

Program adds 4440 integers located at given stride

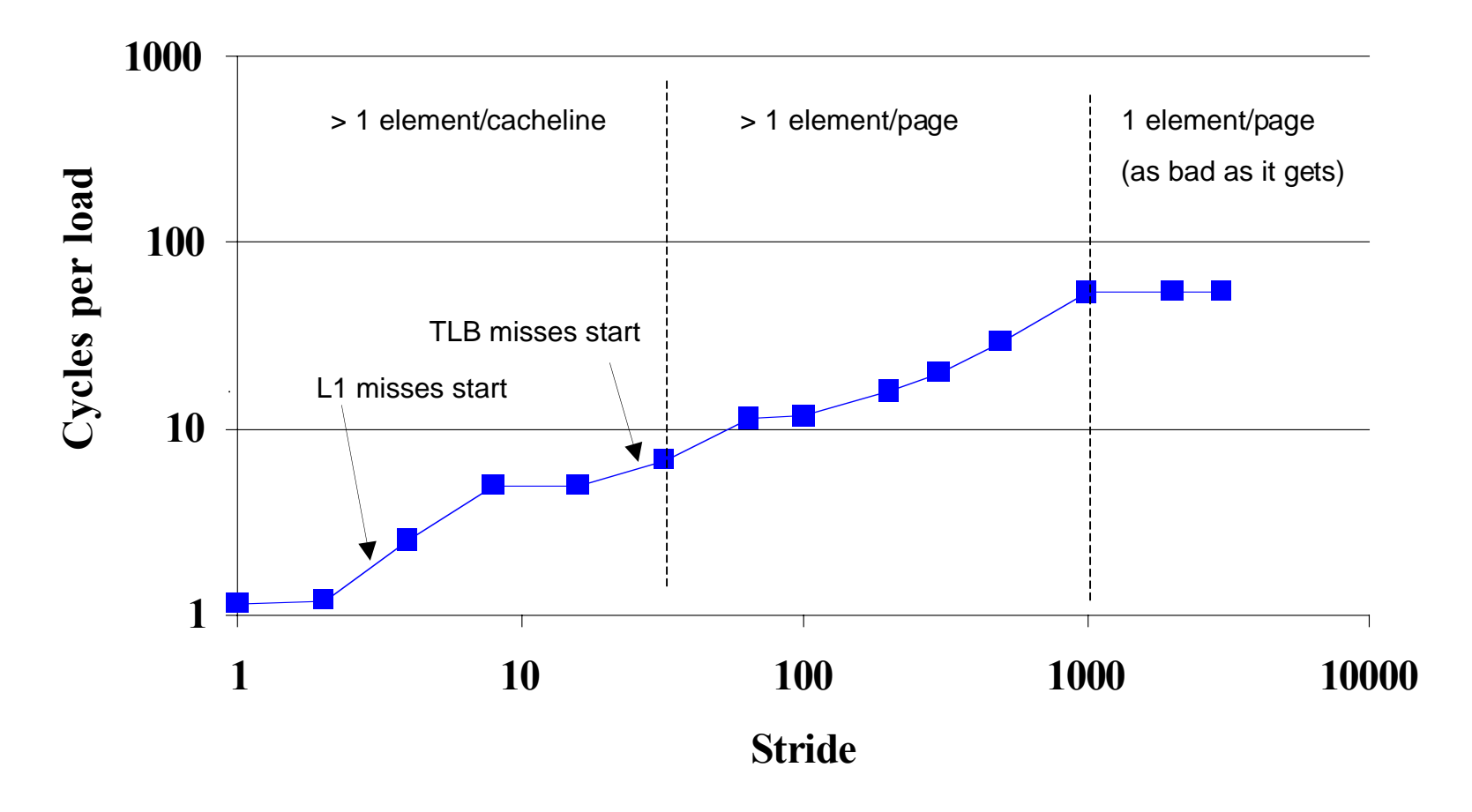

5/25/00 LLNL Power Programming 15

#### Strided Memory Access

Program adds 22200 integers located at given stride

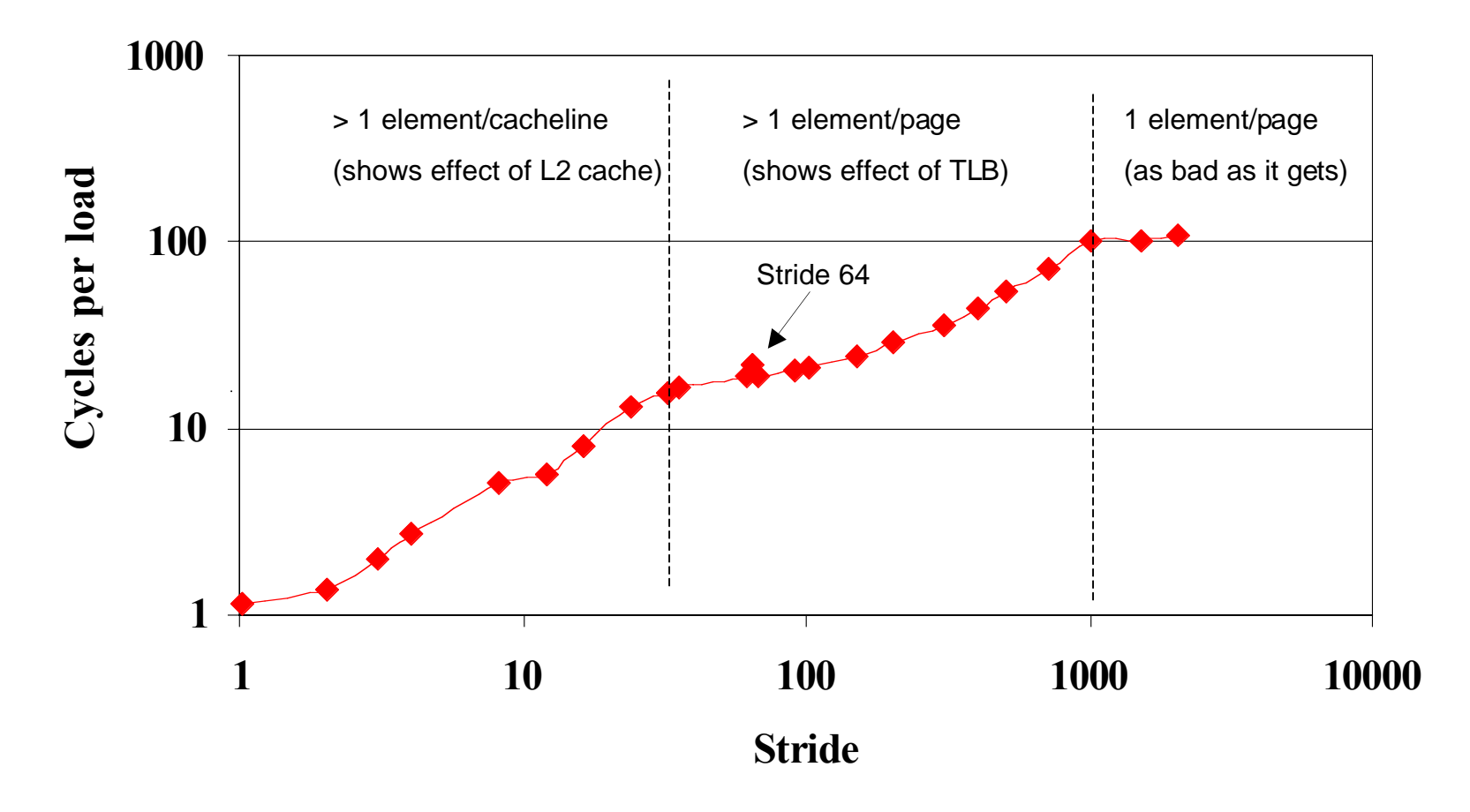

5/25/00 LLNL Power Programming 16

#### Strided Memory Access

Square - 4,440 element sum, diamond - 22,200 element sum

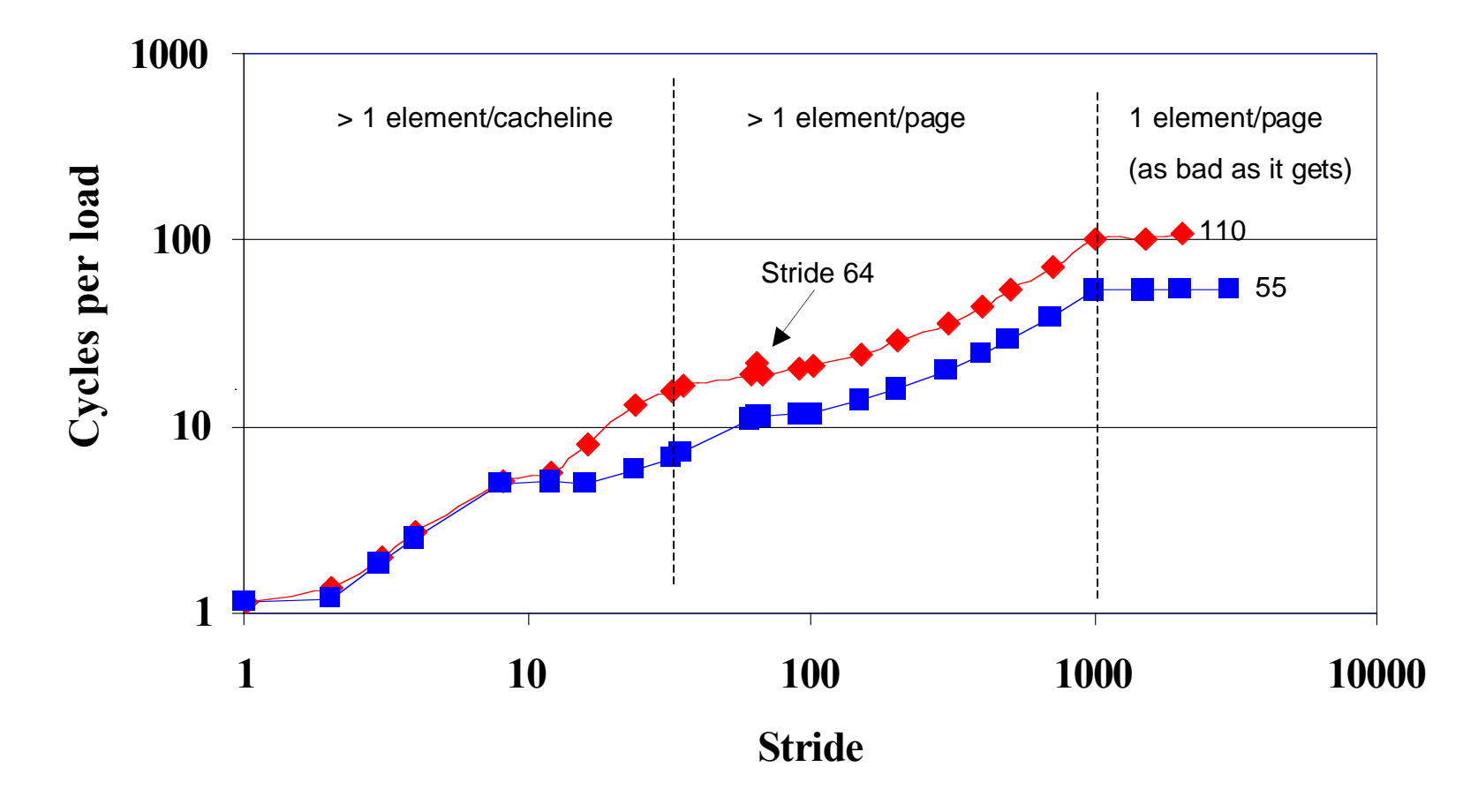

5/25/00 LLNL Power Programming 17

#### Decreasing MemOp to FLOP Ratio

```
for (i=1; i<N; i++)for (j=1; j<N; j++)b[i,j] = 0.25 *
               (a[i-1][j] + a[i+1][j]+ a[i, j-1] + a[i][j-1]),for (i=1; i<N-2; i+=3) {
   for(j=1; j<N; j++) {
        b[i+0][j] = ...;b[i+1][j] = ...;b[i+2][j] = ...;}
}
for (i = i; i < N; i++) {
   \ldots ; /* Do last rows */
```
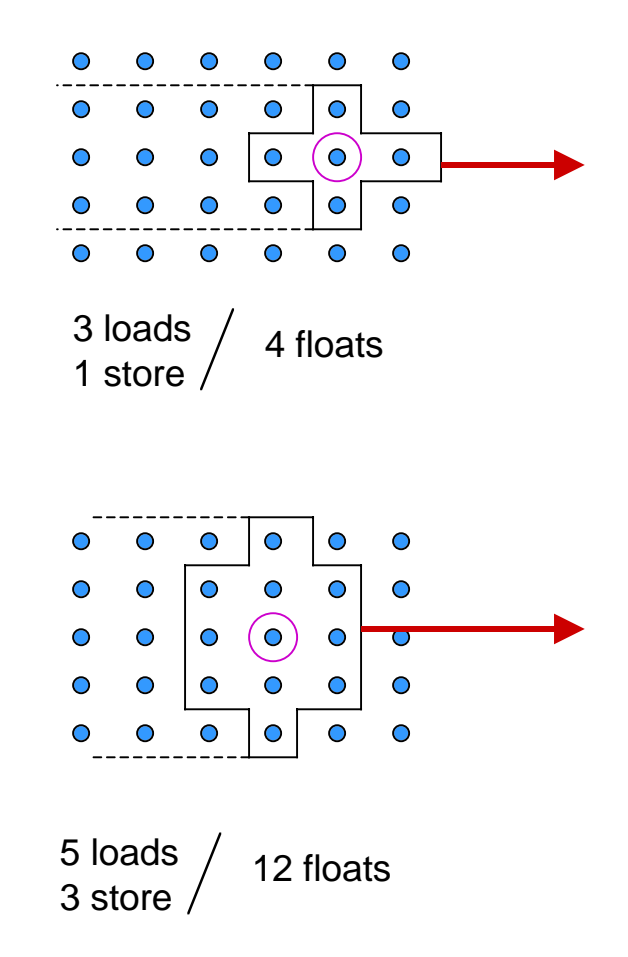

#### 5/25/00 LLNL Power Programming 18